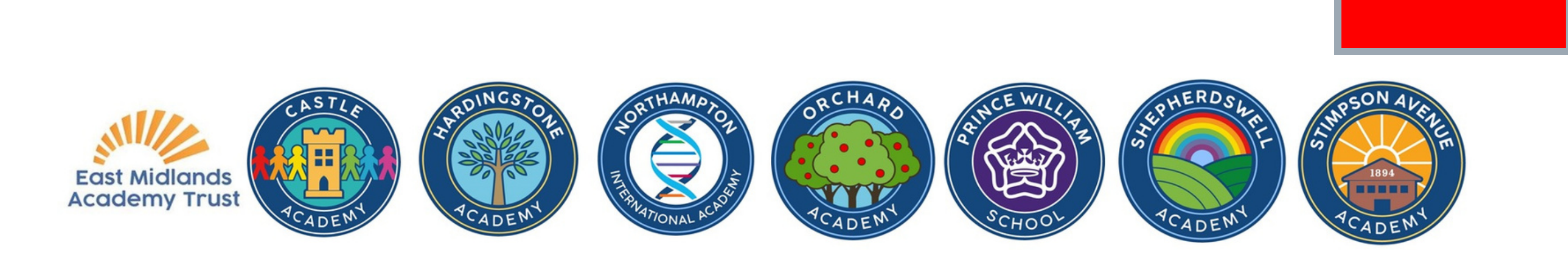

## Tłumaczenie dokumentów ze szkoły

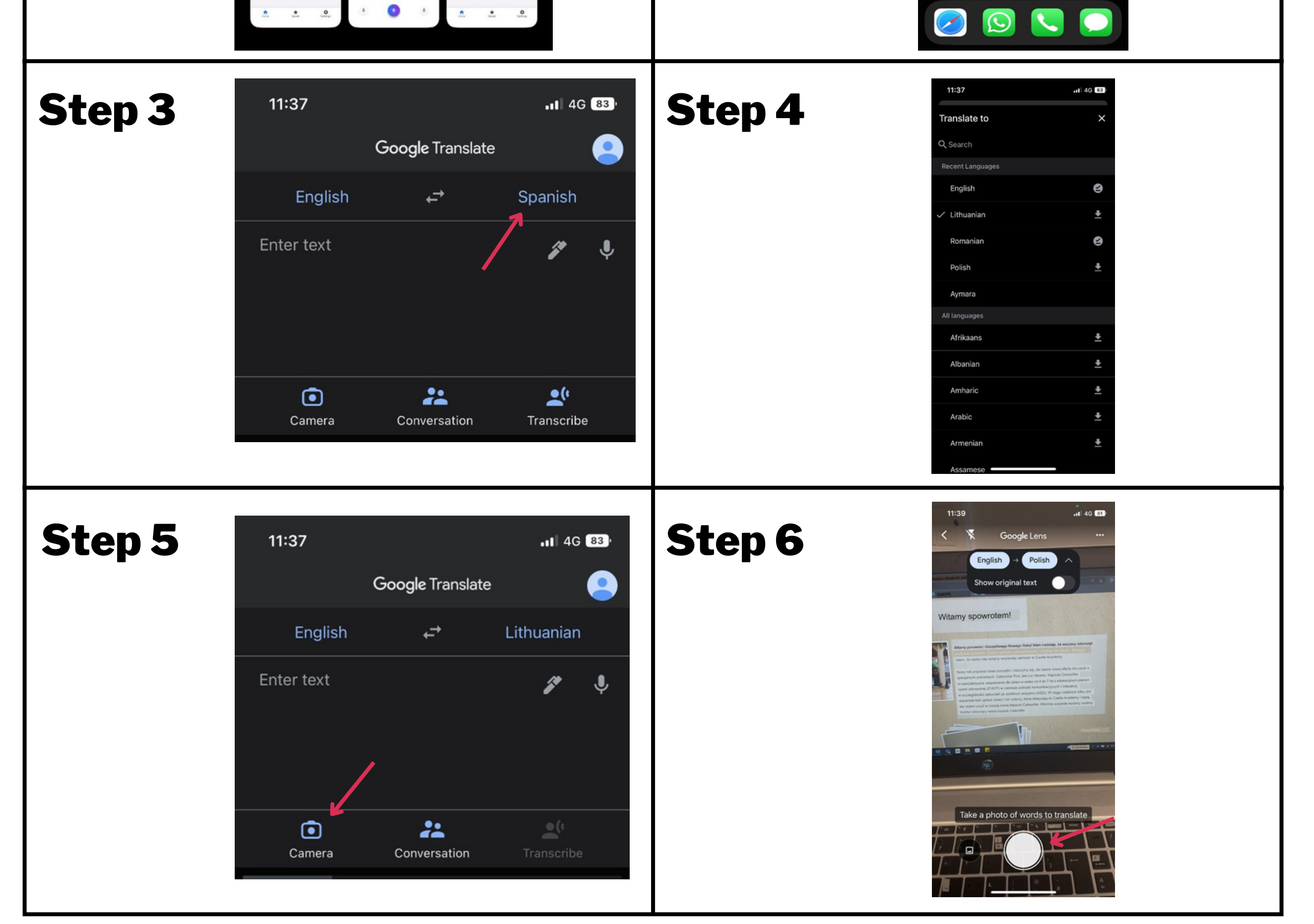

## Pobierz aplikację Tłumacz Google

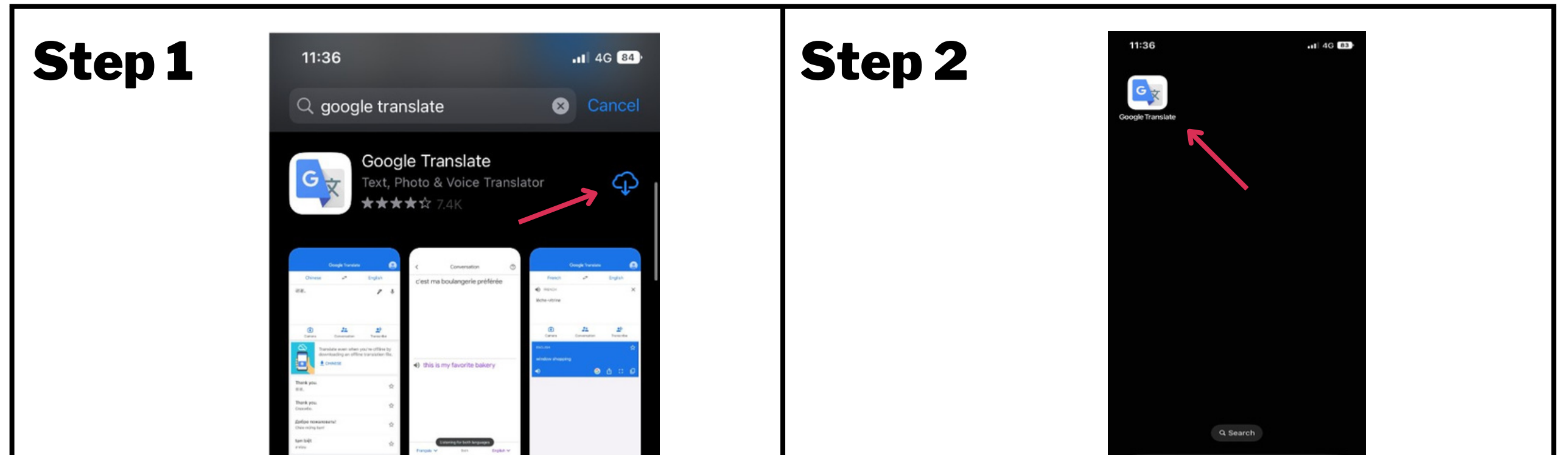